**Training Manual** 

AudioCodes Training Academy

# **Course Catalog**

Ver. 25.2

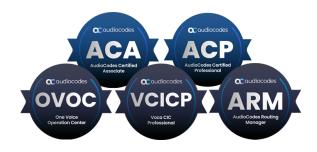

**C**audiocodes

# Notice

AudioCodes Training Academy updates its training courses periodically. Information contained in this document is believed to be accurate and reliable. However, due to ongoing updates and revisions, AudioCodes cannot guarantee accuracy of content after the Date Published nor can it accept responsibility for errors or omissions.

This document is subject to change without notice.

Date Published: February-05-2025

## **Contact Information**

For assistance, please contact us through the following channels:

- AudioCodes Technical Training Public Website: https://www.audiocodes.com/servicessupport/audiocodes-academy
- AudioCodes Technical Training Group Email: training@audiocodes.com.

## Stay in the Loop with AudioCodes

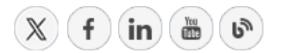

## **Document Revision Record**

| LTRT  | Description          |
|-------|----------------------|
| 45524 | All courses updated. |
| 45525 | MTR courses          |

## **Table of Contents**

| 1 | Introduction                                                                | 1  |
|---|-----------------------------------------------------------------------------|----|
|   | Technical Training Courses Offered                                          | 1  |
|   | AudioCodes Training Centers                                                 |    |
|   | Onsite Training Requirements                                                |    |
|   | Training Room Setup                                                         |    |
|   | Participant Requirements                                                    |    |
|   | Online Training Requirements                                                | 2  |
|   | AudioCodes Certifications                                                   |    |
|   | Recommended Training Path                                                   |    |
| 2 | AudioCodes Training Courses                                                 | 5  |
|   | SBC                                                                         | 5  |
|   | AudioCodes SBC - Essentials & Configuration                                 |    |
|   | AudioCodes SBC - Testing & Troubleshooting                                  |    |
|   | AudioCodes SBC - Advanced Interworking & Security                           | 9  |
|   | AudioCodes SBC - Advanced Routing & Multitenancy                            | 11 |
|   | AudioCodes SBC in Microsoft Teams Environment - Advanced                    | 12 |
|   | One-Day Courses                                                             | 14 |
|   | AudioCodes SBC - Monitoring                                                 | 14 |
|   | AudioCodes SBC - Interworking Features                                      | 15 |
|   | AudioCodes SBC - Message Manipulation                                       | 17 |
|   | AudioCodes SBC - Security                                                   |    |
|   | AudioCodes Mediant CE Installation & Stack Creation                         |    |
|   | Teams Direct Routing Survivable Branch Appliance (SBA)                      |    |
|   | AudioCodes Solutions for a Zoom Phone Environment                           |    |
|   | VoIP & SIP Fundamentals                                                     |    |
|   | AudioCodes SBC in Microsoft Direct Routing Environment                      |    |
|   | ACA Recertification                                                         |    |
|   | OVOC                                                                        |    |
|   |                                                                             | 26 |
|   | ARM                                                                         |    |
|   | AudioCodes Routing Manager (ARM)                                            |    |
|   | Voca CIC                                                                    |    |
|   | AudioCodes Voca CIC Professional Level                                      |    |
|   | AudioCodes Voca CIC Partner Extension Certification                         |    |
|   | AudioCodes Meeting Rooms                                                    |    |
|   | AudioCodes Meeting Room (MTR)                                               |    |
| 3 | AudioCodes Exams                                                            |    |
|   | ACP Certification Exams                                                     |    |
|   | AudioCodes Interworking & Security Certification Exam                       |    |
|   | AudioCodes Advanced Routing & Multitenancy Certification Exam               |    |
|   | AudioCodes SBC in Microsoft Teams Environment – Advanced Certification Exam | 36 |

| Recertification Exams    |  |
|--------------------------|--|
| ACA Recertification Exam |  |
| ACP Recertification Exam |  |

# **1** Introduction

AudioCodes Academy provides specialized technical training for service personnel who support AudioCodes products. The training covers a wide range of areas, including:

- Installation and configuration of AudioCodes equipment
- Operation and maintenance of AudioCodes equipment
- Basic interoperability and support services
- In-depth analysis of operational and diagnostics capabilities
- Troubleshooting and support for AudioCodes equipment

#### **Technical Training Courses Offered**

In this document, you will find all AudioCodes off-the-shelf courses.

In addition to generic technical training courses, AudioCodes offers customized training courses on request. For more information, contact AudioCodes Training and Knowledge Services at training@audiocodes.com.

#### **AudioCodes Training Centers**

AudioCodes offers a comprehensive range of international training courses at its Training Centers, located in key regions around the world:

- AudioCodes Headquarters
- EMEA
- APAC
- North America and South America
- Remote Online

These Training Centers are fully equipped to deliver professional training courses.

AudioCodes also provides training courses on customer premises on request, provided that the site meets training course requirements (see Onsite Training Requirements below).

Pre-scheduled training sessions are available at specific AudioCodes offices worldwide. For a list of the available training sessions, click here. On-demand sessions can also be arranged, depending on the number of trainees, location, and available equipment.

#### **Onsite Training Requirements**

The following requirements are necessary for AudioCodes on-site training:

#### **Training Room Setup**

- The room should be arranged in a classroom style, with a projector and screen positioned at the front. All attendees must have an unobstructed view of the screen.
- The room should be spacious enough to comfortably accommodate all participants.
- The training room must provide high-speed internet access for attendees' laptops/PCs.

#### **Participant Requirements**

- Attendees are required to bring their own laptops for the hands-on labs. The laptops must have the following software installed:
  - A web browser such as Chrome, Edge, or Firefox.
  - Adobe Acrobat Reader for accessing course materials.
  - The TeamViewer client application (an active account is required).
- Hands-on labs will be conducted in a remote lab environment, accessed via TeamViewer.

#### **Online Training Requirements**

To participate in online training, please ensure your laptop/PC meets the following requirements:

- Internet access with a stable connection.
- Microphone and speakers for clear communication.
- Active webcam (required for participation).
- A web browser such as Chrome, Edge, or Firefox.
- Adobe Acrobat Reader for accessing course materials.
- The TeamViewer client application (an active account is required).

#### **AudioCodes Certifications**

| Certification                                 | Certificate<br>Logo                                     | Description                                                                                                    |
|-----------------------------------------------|---------------------------------------------------------|----------------------------------------------------------------------------------------------------|
| ACA<br>(AudioCodes<br>Certified<br>Associate) | Caudiocodes<br>ACCA<br>Autocodes certifier<br>Associate | Basic-level certification required for installing and maintaining AudioCodes SBCs in various customer environments. |
| OVOC<br>(One Voice<br>Operation               | Coudiocodes<br>OVOCC<br>Ore volgo<br>constancement      | Basic-level certification required for installing and maintaining AudioCodes OVOC in various customer environments. |

| Certification                                    | Certificate<br>Logo                                         | Description                                                                                                    |
|--------------------------------------------------|-------------------------------------------------------------|----------------------------------------------------------------------------------------------------|
| Center)                                          |                                                             |                                                                                                    |
| ARM<br>(AudioCodes<br>Routing<br>Manager)        | Caudiacodes<br>ARRM<br>Addicates Raula<br>Autocidates Raula | Basic-level certification required for installing and maintaining AudioCodes ARM in various customer environments.                                 |
| ACP<br>(AudioCodes<br>Certified<br>Professional) | Coudiocodes<br>ACCP<br>Audiocodes certifier<br>Protestional | Advanced-level certification is required for the installation, maintenance, and advanced troubleshooting of SBCs in complex customer environments. |

• Certificates are valid for two years.

Recertification training and exams are offered based on the list of available courses.

## **Recommended Training Path**

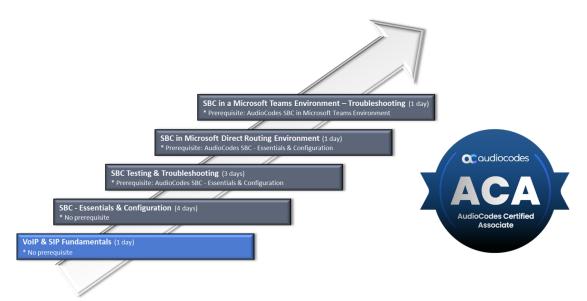

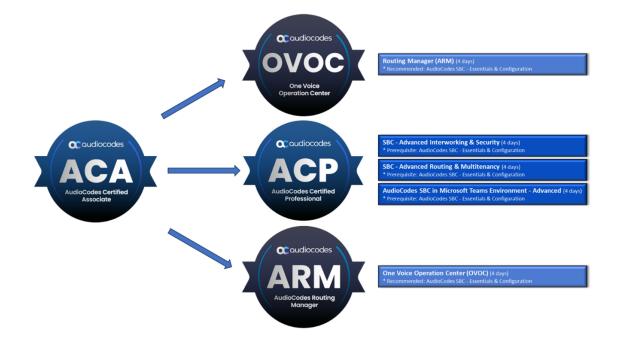

# 2 AudioCodes Training Courses

This section provides detailed information of the training courses for the following AudioCodes products:

- SBC below
- OVOC on page 25
- ARM on page 28
- Voca CIC on page 30
- AudioCodes Meeting Rooms on page 32

#### SBC

This section describes the training sessions for AudioCodes Session Border Controllers (SBC):

- AudioCodes SBC Essentials & Configuration below
- AudioCodes SBC Testing & Troubleshooting on page 7
- AudioCodes SBC Advanced Interworking & Security on page 9
- AudioCodes SBC Advanced Routing & Multitenancy on page 11
- AudioCodes SBC in Microsoft Teams Environment Advanced on page 12
- One-Day Courses on page 14

#### AudioCodes SBC - Essentials & Configuration

|                | Course Code                                                                                                    |
|----------------|----------------------------------------------------------------------------------------------------|
|                | Public/Per Seat: TR-SBC-BSC-S<br>Dedicated Course: TR-SBC-BSC-C                                                                                                    |
| Course Name    |                                                                                                    |
|                | AudioCodes SBC - Essentials & Configuration                                                                                                    |
| Course Details |                                                                                                    |
| Course         | AudioCodes Session Border Controller (SBC) Training<br>This course is designed to provide engineers with the skills needed<br>to configure, maintain, and troubleshoot AudioCodes devices used<br>as SBCs. |
| Products       | <ul><li>AudioCodes SBC Series</li><li>AudioCodes Gateway Series</li></ul>                                                                                                    |

| Course Code                          |                                                                                                    |  |
|--------------------------------------|----------------------------------------------------------------------------------------------------|--|
| Target Audience                      | Engineers with experience in configuring, maintaining, and troubleshooting AudioCodes devices as an SBC.                                                                                                    |  |
| Duration                             | 4 days                                                                                                    |  |
| Delivery Method                      | Classroom Instructor Led or Online Instructor Led.                                                                                                    |  |
| Certification                        | The course includes an ACA certification exam.                                                                                                    |  |
| General Objectives                   | <ul> <li>Students are expected to be active participants in the learning process. Emphasis is placed on diagnostic tools and troubleshooting strategies to help students become self-sufficient in the use and support of AudioCodes SBC products.</li> <li>On completion of the course, students will be able to:</li> <li>Identify the AudioCodes products supporting the SBC functionality.</li> <li>Identify the functions of the SBC.</li> <li>Understand how the SBC handles SIP messages.</li> <li>Understand the reasons for Number and Message Manipulation.</li> <li>Understand the SBC Security features.</li> <li>Configure the parameters required by the SBC.</li> <li>Configure the SBC for SIP Trunking.</li> </ul> |  |
| Recommended<br>Prerequisites         | <ul> <li>VoIP and SIP network architecture</li> <li>Understanding of SIP control protocol signaling stacks</li> <li>IP networking</li> <li>Successfully completed VoIP &amp; SIP Fundamentals course</li> </ul>                                                                                                    |  |
| Course Outline and<br>Lab Activities | <ul><li>AudioCodes Introduction</li><li>AudioCodes Management Interface Introduction</li></ul>                                                                                                    |  |

| Course Code |                                                                 |  |
|-------------|-----------------------------------------------------------------|--|
|             | AudioCodes Documentation                                        |  |
| -           | Gateways and SBC Product Line                                   |  |
|             | <ul> <li>Hands-on Lab 1 - Management Interface Usage</li> </ul> |  |
| =           | SBC Application Description                                     |  |
| =           | SBC Basic Terminology                                           |  |
| =           | SBC Configuration                                               |  |
| =           | SBC Wizard (optional)                                           |  |
| =           | Debugging Tools - Syslog                                        |  |
|             | ✓ Hands-on Lab 2 - SBC Routing                                  |  |
| -           | SBC Media Handling                                              |  |
|             | ✓ Hands-on Lab 3 - SBC Transcoding                              |  |
| -           | SBC Number & Message Manipulation                               |  |
|             | ✓ Hands-on Lab 4 - Header Manipulation                          |  |
| -           | Digital Gateways Basic Configuration                            |  |
| -           | SBC Survivability                                               |  |
| -           | SBC High Availability                                           |  |
|             | <ul> <li>Hands-on Lab 5 - SBC Survivability</li> </ul>          |  |

# AudioCodes SBC - Testing & Troubleshooting

|                | Course Code                                                                                                    |
|----------------|----------------------------------------------------------------------------------------------------|
|                | Public/Per Seat: TR-SBC-TRBS-ACA-S                                                                                                    |
| Course Name    | Dedicated Course: TR-SBC-TRBS-ACA-C                                                                                                    |
|                | AudioCodes SBC Testing & Troubleshooting                                                                                                    |
| Course Details |                                                                                                    |
| Course         | Troubleshooting AudioCodes SBC<br>This course focuses on techniques and methods for troubleshooting<br>AudioCodes Session Border Controllers (SBCs) using Syslog and other<br>diagnostic tools. It is a lab-oriented class designed to provide hands-on<br>experience with troubleshooting before progressing to more advanced |

| Course Code                                                                                                    |  |  |
|----------------------------------------------------------------------------------------------------|--|--|
| courses. Participants will debug an Enterprise SBC (E-SBC) environment using the Demo lab system and simulated case logs.                                                                                                    |  |  |
| AudioCodes SBC Series                                                                                                    |  |  |
| Tier 1, 2 and 3 supports, Sales Engineers, Trainers, Technical Writers,<br>Developers, and other technical staff supporting AudioCodes equipment<br>holding an expired/valid ACA certificate.                                                                                                    |  |  |
| 3 days                                                                                                    |  |  |
| Classroom Instructor Led or Online Instructor Led.                                                                                                    |  |  |
| The course includes an ACA certification exam.                                                                                                    |  |  |
| <ul> <li>Students are expected to be active participants in the learning process.</li> <li>Emphasis is placed on diagnostic tools and troubleshooting strategies to help students become self-sufficient in the use and support of AudioCodes SBC products.</li> <li>On completion of the course, students will be able to:</li> <li>Get familiar with Basic analysis of the Debugging tools inputs.</li> <li>Use AudioCodes testing tool.</li> <li>Perform Basic SBC Faults troubleshooting.</li> </ul> |  |  |
| ACA Certification                                                                                                    |  |  |
| <ul> <li>AudioCodes SBC Application Brief Review</li> <li>Hands-on Lab 1 - SBC Interworking</li> <li>Debugging Tools Part 1</li> <li>Hands-on Lab 2 - Troubleshooting Generic related issues</li> <li>Classification process</li> <li>Hands-on Lab 3 - Troubleshooting Classification related issues</li> <li>Routing Process</li> </ul>                                                                                                    |  |  |
|                                                                                                    |  |  |

| Course Code |                                                                                  |  |
|-------------|----------------------------------------------------------------------------------|--|
| -           | Media Handling                                                                   |  |
|             | <ul> <li>Hands-on Lab 5 - Troubleshooting Media related issues</li> </ul>        |  |
| -           | Testing Tools: Test Calls                                                        |  |
|             | <ul> <li>Hands-on Lab 6 - Test Calls Usage with Media Handling</li> </ul>        |  |
|             | Message Manipulation                                                             |  |
|             | <ul> <li>Hands-on Lab 7 - Troubleshooting Manipulation related issues</li> </ul> |  |
|             | Debugging Tools Part 2                                                           |  |
|             | <ul> <li>Hands-on Lab 8 - Debug Recording usage and Core Dump</li> </ul>         |  |

# AudioCodes SBC - Advanced Interworking & Security

| Course Code     |                                                                                                    |  |
|-----------------|----------------------------------------------------------------------------------------------------|--|
|                 | Public/Per Seat: TR-SBC-ADI-S<br>Dedicated Course: TR-SBC-ADI-C                                                                                                    |  |
| Course Name     |                                                                                                    |  |
|                 | AudioCodes SBC - Advanced Interworking & Security                                                                                                    |  |
| Course Details  |                                                                                                    |  |
| Course          | Advanced Configuration and Administration of AudioCodes SBCs<br>This course offers hands-on technical instruction in advanced<br>configuration techniques, including Manipulation, Media Handling,<br>and Security settings for AudioCodes Session Border Controllers<br>(SBCs). It also covers high-level administration for ensuring<br>interoperability and security in complex environments. |  |
| Products        | AudioCodes SBC Series                                                                                                    |  |
| Target Audience | Systems Engineers, Network Architects, Consultants, and Integrators responsible for the planning, design, implementation, and management of Session Border Controllers in their networks.                                                                                                    |  |
| Duration        | 4 days                                                                                                    |  |
| Delivery Method | Classroom Instructor Led or Online Instructor Led                                                                                                    |  |
| Certification   | Record of Participation.                                                                                                    |  |

| Course Code                  |                                                                                                    |  |
|------------------------------|----------------------------------------------------------------------------------------------------|--|
| General<br>Objectives        | Students are expected to be active participants in the learning process. Emphasis is placed on diagnostic tools and troubleshooting strategies to help students become self-sufficient in their use and support of AudioCodes SBCs. |  |
|                              | On completion of the course, students will be able to:                                                                                                    |  |
|                              | Achieve an in-depth understanding of AudioCodes SBC application<br>for SIP normalization, media handling, message manipulation and<br>security.                                                                                     |  |
|                              | Understand how Regular Expressions (regex) can be used in manipulations and message condition rules.                                                                                                    |  |
|                              | Recognize SBC security risks and implement measures to mitigate<br>them by configuring SBC security features.                                                                                                    |  |
| Prerequisites                | ACA Certification                                                                                                    |  |
| Recommended<br>Prerequisites | Six months of hands-on experience deploying and managing AudioCodes SBC solutions in field environments.                                                                                                    |  |
| Course Outline               | SBC Application Description                                                                                                    |  |
| and Lab Activities           | <ul> <li>Hands-on Lab 1 - Layout and Initial Preparation</li> </ul>                                                                                                    |  |
|                              | Advanced SBC Interworking Features                                                                                                    |  |
|                              | <ul> <li>Hands-on Lab 2 - Advanced Interworking</li> </ul>                                                                                                    |  |
|                              | Advanced SBC Media Handling                                                                                                    |  |
|                              | <ul> <li>Hands-on Lab 3 - Advanced Media Handling</li> </ul>                                                                                                    |  |
|                              | Advanced SBC Message Manipulation                                                                                                    |  |
|                              | <ul> <li>Hands-on Lab 4 - Advanced Message Manipulation</li> </ul>                                                                                                    |  |
|                              | Tagging and Dial Plan Concept                                                                                                    |  |
|                              | Call Setup Rules and Tagging                                                                                                    |  |
|                              | <ul> <li>Hands-on Lab 5 - Call Setup Rules-Tagging</li> </ul>                                                                                                    |  |
|                              | Advanced SBC Security                                                                                                    |  |
|                              | <ul> <li>Hands-on Lab 6 - Advanced Security</li> </ul>                                                                                                    |  |
|                              | Device Access Security                                                                                                    |  |
|                              | <ul> <li>Hands-on Lab 7 - Device Access using LDAP</li> </ul>                                                                                                    |  |

## AudioCodes SBC - Advanced Routing & Multitenancy

|                       | Course Code                                                                                                    |
|-----------------------|----------------------------------------------------------------------------------------------------|
|                       | Public/Per Seat: TR-SBC-ADR-S<br>Dedicated Course: TR-SBC-ADR-C                                                                                                    |
| Course Name           |                                                                                                    |
|                       | AudioCodes SBC - Advanced Routing & Multitenancy                                                                                                    |
| Course Details        |                                                                                                    |
| Course                | Advanced Routing and Multitenancy Configuration for AudioCodes<br>SBCs<br>This course provides hands-on technical instruction on advanced<br>routing and multitenancy configuration for AudioCodes Session<br>Border Controllers (SBCs). It also covers high-level administration to<br>address diverse routing requirements. |
| Products              | AudioCodes SBC Series                                                                                                    |
| Target Audience       | Systems Engineers, Network Architects, Consultants, and Integrators responsible for the planning, design, implementation, and management of Session Border Controllers in their networks.                                                                                                    |
| Duration              | 4 days                                                                                                    |
| Delivery Method       | Classroom Instructor Led or Online Instructor Led                                                                                                    |
| Certification         | Record of Participation.                                                                                                    |
| General<br>Objectives | Students are expected to be active participants in the learning process. Emphasis is placed on diagnostic tools and troubleshooting strategies to help students become self-sufficient in their use and support of AudioCodes SBCs.                                                                                           |
|                       | On completion of the course, students will be able to:                                                                                                    |
|                       | Achieve an in-depth understanding of AudioCodes SBC applications for routing based on different methods.                                                                                                    |
|                       | Understand how Call Setup Rules can be used in manipulations<br>and routing rules.                                                                                                    |
|                       | Understand the concept of tagging and how this is related to<br>routing and Call Setup Rules.                                                                                                    |
|                       | Understand the concept of Multitenancy and the different ways included in the SBC application.                                                                                                    |

| PrerequisitesACA CertificationRecommended<br>PrerequisitesSix months of hands-on experience deploying and managing<br>AudioCodes SBC solutions in field environments.Course Outline<br>and Lab ActivitiesSBC Application Description ReviewAdvanced SBC Message Manipulation<br>Advanced SBC Message ManipulationHands-on Lab 1 - Advanced Message ManipulationRedundancy and Load Balancing<br>Hands-on Lab 2 - Redundancy and Load BalancingHands-on Lab 3 - Routing based on Call Setup Rules |               | Course Code                                                                                                    |
|----------------------------------------------------------------------------------------------------|---------------|----------------------------------------------------------------------------------------------------|
| Prerequisites       AudioCodes SBC solutions in field environments.         Course Outline<br>and Lab Activities       SBC Application Description Review         Advanced SBC Message Manipulation       Advanced SBC Message Manipulation         ✓       Hands-on Lab 1 - Advanced Message Manipulation         ■       Redundancy and Load Balancing         ✓       Hands-on Lab 2 - Redundancy and Load Balancing         ■       Call Setup Rules                                         | Prerequisites | ACA Certification                                                                                                    |
| and Lab Activities       ■ Advanced SBC Message Manipulation         ✓ Hands-on Lab 1 - Advanced Message Manipulation         ■ Redundancy and Load Balancing         ✓ Hands-on Lab 2 - Redundancy and Load Balancing         ■ Call Setup Rules                                                                                                    |               |                                                                                                    |
| <ul> <li>LDAP Routing         <ul> <li>Hands-on Lab 4 - LDAP Routing Using Call Setup Rules</li> <li>Dial Plan Concepts                 <ul> <li>Hands-on Lab 5 - Dial Plan Routing</li> <li>Tagging Enhancements                      <ul> <li>Hands-on Lab 6 - Tag Based Routing</li></ul></li></ul></li></ul></li></ul>                                                                                                    |               | <ul> <li>Advanced SBC Message Manipulation <ul> <li>Hands-on Lab 1 - Advanced Message Manipulation</li> </ul> </li> <li>Redundancy and Load Balancing <ul> <li>Hands-on Lab 2 - Redundancy and Load Balancing</li> </ul> </li> <li>Call Setup Rules <ul> <li>Hands-on Lab 3 - Routing based on Call Setup Rules</li> </ul> </li> <li>LDAP Routing <ul> <li>Hands-on Lab 4 - LDAP Routing Using Call Setup Rules</li> </ul> </li> <li>Dial Plan Concepts <ul> <li>Hands-on Lab 5 - Dial Plan Routing</li> </ul> </li> <li>Tagging Enhancements <ul> <li>Hands-on Lab 6 - Tag Based Routing</li> </ul> </li> <li>CSR, Tagging and Querying External Data Bases</li> <li>Hands-on Lab 7 - Call setup Rules and Tag=based Routing</li> </ul> <li>Routing Back to Sender <ul> <li>Hands-on Lab 8 - Implementing a Redirect Service</li> </ul> </li> |

#### AudioCodes SBC in Microsoft Teams Environment - Advanced

| Course Code                                              |
|----------------------------------------------------------|
| Public/Per Seat: TR-Teams-ADV-S                          |
| Dedicated Course: TR-Teams-ADV-C                         |
| Course Name                                              |
| AudioCodes SBC in Microsoft Teams Environment - Advanced |

|                                      | Course Code                                                                                                    |
|--------------------------------------|----------------------------------------------------------------------------------------------------|
| Course Details                       |                                                                                                    |
| Course                               | Advanced Routing and Multitenancy Configuration for AudioCodes<br>SBCs<br>This course offers hands-on technical instruction on advanced routing<br>and multitenancy configurations, along with high-level administration<br>of AudioCodes Session Border Controllers (SBCs) to address various<br>routing requirements.                                                                                                    |
| Products                             | AudioCodes SBC Series                                                                                                    |
| Target Audience                      | Systems Engineers, Network Architects, Consultants, and Integrators responsible for the planning, design, implementation, and management of Session Border Controllers in their networks.                                                                                                    |
| Duration                             | 4 days                                                                                                    |
| Delivery Method                      | Classroom Instructor Led or Online Instructor Led                                                                                                    |
| Certification                        | Record of Participation.                                                                                                    |
| General<br>Objectives                | <ul> <li>Students are expected to be active participants in the learning process. Emphasis is placed on diagnostic tools and troubleshooting strategies to help students become self-sufficient in their use and support of AudioCodes SBCs.</li> <li>On completion of the course, students will be able to:</li> <li>Achieve an in-depth understanding of AudioCodes SBC application for SIP normalization, media handling, message manipulation in a Microsoft Teams Environment.</li> </ul> |
|                                      | <ul> <li>Understand how Regular Expressions (regex) can be used in<br/>manipulations and message condition rules.</li> </ul>                                                                                                    |
| Prerequisites                        | ACA Certification                                                                                                    |
| Recommended<br>Prerequisites         | Six months of hands-on experience deploying and managing AudioCodes SBC solutions in field environments.                                                                                                    |
| Course Outline<br>and Lab Activities | <ul> <li>SBC Application Description</li> <li>Microsoft Teams System Overview         <ul> <li>Hands-on Lab 1 - Layout and Initial Preparation</li> <li>Advanced SBC Interworking Features</li> <li>Hands-on Lab 2 - SBC Interworking</li> </ul> </li> </ul>                                                                                                    |

| Course Code |                                                               |
|-------------|---------------------------------------------------------------|
| -           | Advanced SBC Media Handling                                   |
|             | ✓ Hands-on Lab 3 - SBC Transcoding                            |
| -           | Advanced SBC Message Manipulation                             |
|             | <ul> <li>Hands-on Lab 4 - Message Manipulation</li> </ul>     |
| -           | Tagging and Dial Plan Concept                                 |
| -           | Call Setup Rules and Tagging                                  |
|             | <ul> <li>Hands-on Lab 5 - Call Setup Rules-Tagging</li> </ul> |
| -           | Direct Routing Hosting Model                                  |
| -           | Local Media Optimization                                      |
|             | ✓ Hands-on Lab 6 - LMO                                        |

#### **One-Day Courses**

This section describes the on-day training courses for AudioCodes SBC:

- AudioCodes SBC Monitoring below
- AudioCodes SBC Interworking Features on the next page
- AudioCodes SBC Message Manipulation on page 17
- AudioCodes SBC Security on page 18
- AudioCodes Mediant CE Installation & Stack Creation on page 19
- Teams Direct Routing Survivable Branch Appliance (SBA) on page 20
- AudioCodes Solutions for a Zoom Phone Environment on page 21
- VoIP & SIP Fundamentals on page 22
- AudioCodes SBC in Microsoft Direct Routing Environment on page 23
- ACA Recertification on page 24

#### AudioCodes SBC - Monitoring

|             | Course Code                        |
|-------------|------------------------------------|
|             | Public/Per Seat: TR-SBC-Monitor-S  |
|             | Dedicated Course: TR-SBC-Monitor-C |
| Course Name |                                    |

| Course Code           |                                                                                                    |
|-----------------------|----------------------------------------------------------------------------------------------------|
|                       | AudioCodes SBC - Monitoring                                                                                                    |
| Course Details        |                                                                                                    |
|                       | SBC monitoring<br>Online technical learning for AudioCodes SBC monitoring and<br>Performance tools                                                                                                    |
| Products              | AudioCodes SBC                                                                                                    |
| Target Audience       | Tier 1, 2 and 3 supports, Sales Engineers, Trainers, Technical Writers,<br>Developers, and other technical staff supporting AudioCodes<br>equipment                                                                                                    |
| Duration              | 1 day                                                                                                    |
| Delivery Method       | Classroom instructor led or online instructor led                                                                                                    |
| Certification         | Record of Participation                                                                                                    |
| General<br>Objectives | <ul> <li>On completion of the course, students will be able to:</li> <li>Understand what the QoE and Bandwidth Profiles are.</li> <li>Know to define the QoE and Bandwidth Profiles and trigger alarms and action based on them.</li> <li>Get familiar with the Performance Monitoring.</li> <li>Know to define Performance Monitoring rules.</li> </ul> |
| Prerequisites         | ACA Certification                                                                                                    |
| Course Outline        | <ul> <li>QoE related Profiles</li> <li>Hands-on Lab 1 - Bandwidth Profiles</li> <li>Performance Monitoring</li> <li>Hands-on Lab 2 - Performance Monitoring</li> </ul>                                                                                                    |

#### AudioCodes SBC - Interworking Features

| Course Code                    |  |
|--------------------------------|--|
| Public/Per Seat: TR-SBC-INT-S  |  |
| Dedicated Course: TR-SBC-INT-C |  |

|                       | Course Code                                                                                                    |
|-----------------------|----------------------------------------------------------------------------------------------------|
| Course Name           |                                                                                                    |
|                       | AudioCodes SBC - Interworking Features                                                                                                    |
| Course Details        |                                                                                                    |
| Course                | AudioCodes SBC Interworking<br>Online technical learning for AudioCodes SBC Interworking                                                                                                    |
| Products              | AudioCodes SBC                                                                                                    |
| Target Audience       | Tier 1, 2 and 3 supports, Sales Engineers, Trainers, Technical Writers,<br>Developers, and other technical staff supporting AudioCodes<br>equipment                                                                                                    |
| Duration              | 1 day                                                                                                    |
| Delivery Method       | Classroom instructor led or online instructor led                                                                                                    |
| Certification         | Record of Participation                                                                                                    |
| General<br>Objectives | <ul> <li>On completion of the course, students will be able to:</li> <li>Get familiar with the SBC Interworking features.</li> <li>Know how to overcome interworking and interoperability issues.</li> </ul>                                                                                                    |
| Prerequisites         | ACA Certification                                                                                                    |
| Course Outline        | <ul> <li>Interworking scenarios handling:</li> <li>Call put on hold/transferred/re-directed.</li> <li>Update message</li> <li>PRACK message</li> <li>Remote Delayed Offer</li> <li>RFC 2833 Manipulation</li> <li>SIP Domain Manipulation</li> <li>Diversion &amp; History-Info Headers</li> <li>P-Asserted Identity Header</li> <li>Replaces header.</li> <li>Session Expires Mode</li> </ul> |

| Course Code |                                                         |  |
|-------------|---------------------------------------------------------|--|
|             | ✓ Other Interworking Parameters                         |  |
|             | Hands-on Labs                                           |  |
|             | <ul> <li>Lab 1 - General Interworking issues</li> </ul> |  |
|             | ✓ Lab 2 - Re-Invite message handling                    |  |
|             | ✓ Lab 3 - Call transfer handling                        |  |
|             | Lab 4 - VIA and User Agent headers handling             |  |
|             | ✓ Lab 5 - Multiple 18x Messages Handling                |  |

## AudioCodes SBC - Message Manipulation

|                       | Course Code                                                                                                    |
|-----------------------|----------------------------------------------------------------------------------------------------|
|                       | Public/Per Seat: TR-SBC-MMS-S<br>Dedicated Course: TR-SBC-MMS-C                                                                                                    |
| Course Name           |                                                                                                    |
|                       | AudioCodes SBC - Message Manipulation                                                                                                    |
| Course Details        |                                                                                                    |
| Course                | SBC Message Manipulation<br>Online technical learning for AudioCodes SBC Message Manipulation                                                                                                    |
| Products              | AudioCodes SBC                                                                                                    |
| Target Audience       | Tier 1, 2 and 3 supports, Sales Engineers, Trainers, Technical Writers,<br>Developers, and other technical staff supporting AudioCodes<br>equipment                                                                                                    |
| Duration              | 1 day                                                                                                    |
| Delivery Method       | Classroom instructor led or online instructor led                                                                                                    |
| Certification         | Record of Participation                                                                                                    |
| General<br>Objectives | <ul> <li>On completion of the course, students will be able to:</li> <li>Understand what Pre and post message manipulation are.</li> <li>Know how to use regular expressions in message manipulation.</li> <li>Get familiar with message manipulation advanced features.</li> </ul> |

| Course Code    |                                                                  |  |
|----------------|------------------------------------------------------------------|--|
| Prerequisites  | ACA Certification                                                |  |
| Course Outline | CMR Process                                                      |  |
|                | Message Manipulation Configuration                               |  |
|                | Advanced Manipulation Features                                   |  |
|                | Regular Expressions in Message Manipulation                      |  |
|                | <ul> <li>Hands-on Labs: Advanced massage manipulation</li> </ul> |  |

#### AudioCodes SBC - Security

|                       | Course Code                                                                                                    |
|-----------------------|----------------------------------------------------------------------------------------------------|
|                       | Public/Per Seat: TR-SBC-Security-S<br>Dedicated Course: TR-SBC-Security-C                                                                                                    |
| Course Name           |                                                                                                    |
|                       | AudioCodes SBC - Security                                                                                                    |
| Course Details        |                                                                                                    |
| Course                | SBC - Security<br>Online technical learning for AudioCodes SBC Security and<br>Performance tools                                                                                                    |
| Products              | AudioCodes SBC                                                                                                    |
| Target Audience       | Tier 1, 2 and 3 supports, Sales Engineers, Trainers, Technical Writers,<br>Developers, and other technical staff supporting AudioCodes<br>equipment                                                                                     |
| Duration              | 1 day                                                                                                    |
| Delivery Method       | Classroom instructor led or online instructor led                                                                                                    |
| Certification         | Record of Participation                                                                                                    |
| General<br>Objectives | <ul> <li>On completion of the course, students will be able to:</li> <li>Understand what the CAC Profile is.</li> <li>Understand and configure the IDS security mechanism.</li> <li>Get familiar with message policy tables.</li> </ul> |

| Course Code    |                                                        |  |
|----------------|--------------------------------------------------------|--|
|                | Know to define device access by using the LDAP server. |  |
| Prerequisites  | ACA Certification                                      |  |
| Course Outline | SBC Firewall                                           |  |
|                | Topology Hiding                                        |  |
|                | Secure Media and Secure SIP                            |  |
|                | Authentication                                         |  |
|                | Classification                                         |  |
|                | Call admission control                                 |  |
|                | Intrusion Detection System                             |  |
|                | Message Policies                                       |  |
|                | Hands-on Lab 1 - Advanced Security                     |  |
|                | Device Access Security                                 |  |
|                | Hands-on Lab 2 - Device Access using LDAP              |  |

#### AudioCodes Mediant CE Installation & Stack Creation

| Course Code     |                                                                                                    |  |
|-----------------|----------------------------------------------------------------------------------------------------|--|
|                 | Public/Per Seat: TR-MCE-S<br>Dedicated Course: TR-MCE-C                                                                                                    |  |
| Course Name     |                                                                                                    |  |
|                 | AudioCodes Mediant CE Installation & Stack Creation                                                                                                    |  |
| Course Details  |                                                                                                    |  |
| Course          | SBC CE Installation Training Overview<br>AudioCodes training for Session Border Controller (SBC) course is<br>designed to provide engineers with experience on how to install the<br>SBC CE. |  |
| Products        | AudioCodes SBC Cloud Edition                                                                                                    |  |
| Target Audience | Engineers with experience in configuring, maintaining, and troubleshooting AudioCodes devices as an SBC.                                                                                     |  |

| Course Code           |                                                                                                    |
|-----------------------|----------------------------------------------------------------------------------------------------|
| Duration              | 1 day                                                                                                    |
| Delivery Method       | Classroom instructor led or online instructor led                                                                                                    |
| Certification         | Record of Participation                                                                                                    |
| General<br>Objectives | <ul> <li>On completion of the course, students will be able to:</li> <li>Understand the Mediant CE Concept.</li> <li>Install and configure the Mediant CE.</li> <li>Become familiar with the Stack Manager and the SBC web Interfaces.</li> </ul>                                |
| Prerequisites         | ACA Certification                                                                                                    |
| Course Outline        | <ul> <li>Mediant CE Introduction</li> <li>Mediant CE Basic Concepts</li> <li>Mediant CE Installation on Microsoft Azure</li> <li>Mediant CE Post Installation Configuration</li> <li>Stack Manager WEB Interface</li> <li>Mediant CE Web Interface</li> <li>Live Demo</li> </ul> |

## Teams Direct Routing Survivable Branch Appliance (SBA)

| Course Code     |                                                                                                    |
|-----------------|----------------------------------------------------------------------------------------------------|
|                 | Public/Per Seat: TR-Teams-SBA-S<br>Dedicated Course: TR-Teams-SBA-C                                             |
| Course Name     |                                                                                                    |
| Те              | ams Direct Routing Survivable Branch Appliance (SBA)                                                            |
| Course Details  |                                                                                                    |
| Course          | Teams Direct Routing SBA Online Training Overview<br>Online technical learning for SBA for Teams Direct Routing |
| Products        | AudioCodes SBC, Survivable Branch Appliance (SBA)                                                               |
| Target Audience | Tier 1, 2 and 3 supports, Sales Engineers, Trainers, Technical Writers,                                         |

| Course Code           |                                                                                                    |
|-----------------------|----------------------------------------------------------------------------------------------------|
|                       | Developers, and other technical staff supporting AudioCodes equipment                                                                                                    |
| Duration              | 1 day                                                                                                    |
| Delivery Method       | Classroom instructor led or online instructor led                                                                                                    |
| Certification         | Record of Participation                                                                                                    |
| General<br>Objectives | <ul> <li>On completion of the course, students will be able to:</li> <li>Understand the Direct Routing SBA concept.</li> <li>Become familiar with SBA Hardware Platforms.</li> <li>Set up the SBA by using the SBA wizard.</li> <li>Get familiar with SBA GUI.</li> <li>Configure the SBC for having the SBA added.</li> </ul> |
| Prerequisites         | ACA Certification and successfully completed AudioCodes SBC in<br>Microsoft Direct Routing Environment courses                                                                                                    |
| Course Outline        | <ul><li>Direct Routing Survivable Branch Appliance</li><li>Live Demo</li></ul>                                                                                                    |

#### AudioCodes Solutions for a Zoom Phone Environment

| Course Code     |                                                                                                    |  |
|-----------------|----------------------------------------------------------------------------------------------------|--|
|                 | Public/Per Seat: TR-Zoom-S<br>Dedicated Course: TR-Zoom-C                                                                 |  |
| Course Name     |                                                                                                    |  |
| ,               | AudioCodes Solutions for a Zoom Phone Environment                                                                         |  |
| Course Details  |                                                                                                    |  |
| Course          | AudioCodes Solutions for Zoom Phone<br>Online technical learning for AudioCodes Solutions for a Zoom Phone<br>Environment |  |
| Products        | AudioCodes SBCs, Analog Gateways, IP-Phones                                                                               |  |
| Target Audience | Tier 1, 2 and 3 supports, Sales Engineers, Trainers, Technical Writers,                                                   |  |

| Course Code           |                                                                                                    |
|-----------------------|----------------------------------------------------------------------------------------------------|
|                       | Developers, and other technical staff supporting AudioCodes equipment                                                                                                    |
| Duration              | 1 day                                                                                                    |
| Delivery Method       | Classroom instructor led or online instructor led                                                                                                    |
| Certification         | Record of Participation                                                                                                    |
| General<br>Objectives | <ul> <li>On completion of the course, students will be able to:</li> <li>Become familiar with Zoom Phone system.</li> <li>Integrate the Mediant SBC in the Zoom Phone environment.</li> <li>Understand the concept of Zoom Provider Exchange.</li> <li>Understand the concepts of Zoom Pone Local Survivability.</li> <li>Get familiar with the AudioCodes Zoom certified analog gateways (ATAs).</li> <li>Understand the Zoom provisioning process for AudioCodes analog gateways and IP-Phones.</li> </ul> |
| Prerequisites         | ACA Certification                                                                                                    |
| Course Outline        | <ul> <li>Configuring SBCs for Zoom Premises Peering.</li> <li>Configuring SBCs for Zoom Phone Cloud Peering.</li> <li>Introduction to AudioCodes services for Zoom Provider Exchange.</li> <li>Zoom Phone Local Survivability concept.</li> <li>AudioCodes IP Phones &amp; ATAs in a Zoom Phone Environment</li> <li>Demo.</li> </ul>                                                                                                    |

#### **VoIP & SIP Fundamentals**

|             | Course Code                 |  |
|-------------|-----------------------------|--|
|             | Public/Per Seat: TR-VoIP-S  |  |
|             | Dedicated Course: TR-VoIP-C |  |
| Course Name |                             |  |
|             | VoIP & SIP Fundamentals     |  |

| Course Code           |                                                                                                    |  |
|-----------------------|----------------------------------------------------------------------------------------------------|--|
| Course Details        |                                                                                                    |  |
| Description           | VoIP Communication, and SIP Protocol<br>Online tutorial learning module covering basic topics related to<br>Legacy network, voice over IP communication and SIP protocol.                                                                                                    |  |
| Products              | None                                                                                                    |  |
| Target Audience       | Telecommunication Technical staff intending to attend an AudioCodes ACA certification course (recommendation).                                                                                                    |  |
| Duration              | 5 hours                                                                                                    |  |
| Delivery Method       | Classroom instructor led or online instructor led                                                                                                    |  |
| Certification         | Record of Participation                                                                                                    |  |
| General<br>Objectives | <ul> <li>On completion of the course, students will be able to:</li> <li>Explain the basics on telephone networks.</li> <li>Describe how digital signaling differs from analog signaling.</li> <li>Explain the basic concept of voice over IP communications.</li> <li>Describe the purpose of the Gateway in a VoIP network.</li> <li>Explain the basic SIP Call Flow.</li> <li>Identify the SIP Network Entities.</li> <li>Follow a SIP trace signaling in a call set-up and tear-down.</li> </ul> |  |
| Prerequisites         | None                                                                                                    |  |
| Course Outline        | <ul> <li>Introduction to Legacy Telephony</li> <li>Introduction to IP Telephony</li> <li>Introduction to SIP</li> </ul>                                                                                                    |  |

#### AudioCodes SBC in Microsoft Direct Routing Environment

|             | Course Code                  |  |
|-------------|------------------------------|--|
|             | Public/Per Seat: TR-Teams-S  |  |
|             | Dedicated Course: TR-Teams-C |  |
| Course Name |                              |  |

| Course Code                                            |                                                                                                    |
|--------------------------------------------------------|----------------------------------------------------------------------------------------------------|
| AudioCodes SBC in Microsoft Direct Routing Environment |                                                                                                    |
| Course Details                                         |                                                                                                    |
| Course                                                 | Comprehensive SBC Hands-On Training for Microsoft Teams Direct<br>Routing Environment<br>Completed SBC hands-on technical instruction covering installation,<br>configuration of AudioCodes equipment in Microsoft Teams Direct<br>Routing Environment.                            |
| Products                                               | AudioCodes SBC Series.                                                                                                    |
| Target Audience                                        | Tier 1, 2 and 3 supports, Sales Engineers, Trainers, Technical Writers,<br>Developers, and other technical staff supporting AudioCodes<br>equipment in Microsoft Teams Direct Routing Environment.                                                                                 |
| Duration                                               | 1 day                                                                                                    |
| Delivery Method                                        | Classroom instructor led or online instructor led.                                                                                                    |
| Certification                                          | Record of Participation.                                                                                                    |
| General<br>Objectives                                  | <ul> <li>On completion of the course, students will be able to:</li> <li>Become familiar with Teams Direct Routing related voice configuration aspects.</li> <li>Integrate the Mediant SBC in the Microsoft Teams environment that require integrated voice components.</li> </ul> |
| Prerequisites                                          | ACA Certification                                                                                                    |
| Course Outline                                         | <ul> <li>Teams System Overview</li> <li>SBC in Teams Direct Routing Environment</li> <li>Hands-on Lab 1 - Teams Direct Routing to SIP Trunk<br/>Connection</li> </ul>                                                                                                    |

#### **ACA Recertification**

| Course Code                  |
|------------------------------|
| Public/Per Seat: TR-RFACA-S  |
| Dedicated Course: TR-RFACA-C |

|                                      | Course Code                                                                                                    |
|--------------------------------------|----------------------------------------------------------------------------------------------------|
| Course Name                          |                                                                                                    |
|                                      | ACA Recertification                                                                                                    |
| Course Details                       |                                                                                                    |
| Course                               | Online Technical Training for AudioCodes Session Border Controller<br>(SBC)<br>This course offers online technical learning focused on providing<br>engineers with hands-on experience in configuring, maintaining, and<br>troubleshooting AudioCodes devices configured as Session Border<br>Controllers (SBCs). |
| Target Audience                      | Engineers with Expired ACA Certification.                                                                                                    |
| Duration                             | 1 day                                                                                                    |
| Delivery Method                      | Online instructor led                                                                                                    |
| Certification                        | ACA certification renewal                                                                                                    |
| General<br>Objectives                | Reinforce ACA skills learned in the SBC course and prepare students for the ACA renewal exam.                                                                                                    |
| Prerequisites                        | An expired ACA certificate                                                                                                    |
| Course Outline<br>and Lab Activities | <ul> <li>AudioCodes Management Interface Introduction         <ul> <li>Hands-on Lab 1 - Management Interface Usage</li> <li>SBC Basic Terminology</li> <li>SBC Configuration             <ul></ul></li></ul></li></ul>                                                                                            |

## OVOC

This section describes the on-day training courses for AudioCodes One Voice Operations Center (OVOC):

AudioCodes One Voice Operations Center (OVOC) on the next page

# AudioCodes One Voice Operations Center (OVOC)

|                      | Course Code                                                                                                    |  |  |
|----------------------|----------------------------------------------------------------------------------------------------|--|--|
|                      | Public/Per Seat: TR-OVOC-S<br>Dedicated Course: TR-OVOC-C                                                                                                    |  |  |
| Course Name          | Course Name                                                                                                    |  |  |
| AudioCodes One Voice | Operations Center (OVOC)                                                                                                    |  |  |
| Course Details       |                                                                                                    |  |  |
| Description          | Online Technical Learning Module: OVOC FCAPS and Voice Quality<br>Measurements<br>This online technical module covers OVOC FCAPS (Fault,<br>Configuration, Accounting, Performance, Security) capabilities and<br>includes training on voice quality measurements and statistics. It<br>also addresses IP Phones management within the OVOC<br>framework.                                                                                                    |  |  |
| Products             | OVOC                                                                                                    |  |  |
| Target Audience      | Tier 1, 2 and 3 supports, Sales Engineers, Trainers, Technical<br>Writers, Developers, and other technical staff supporting<br>AudioCodes equipment                                                                                                    |  |  |
| Duration             | 4 days                                                                                                    |  |  |
| Delivery Method      | Classroom instructor led or online instructor led                                                                                                    |  |  |
| Certification        | The course includes an OVOC certification exam                                                                                                    |  |  |
| General Objectives   | <ul> <li>Students are expected to actively engage in the learning process.</li> <li>Emphasis will be placed on diagnostic tools and troubleshooting strategies to help students become proficient in using and supporting AudioCodes products.</li> <li>On completion of the course, students will be able to:</li> <li>Understand AudioCodes OVOC solution for operation, administration, maintenance, and provisioning (OAM&amp;P) of AudioCodes Products.</li> <li>Navigate the OVOC GUI.</li> </ul> |  |  |

| Course Code                  |                                                                                                    |
|------------------------------|----------------------------------------------------------------------------------------------------|
|                              | Perform AudioCodes device configuration and maintenance<br>actions by using OVOC.                                    |
|                              | Understand how OVOC collects statistics based on specific calls<br>and users.                                        |
|                              | Understand how OVOC manages QoE based on information<br>obtained from AudioCodes devices, SfB devices and endpoints. |
|                              | How to obtain network, trend and top users reports.                                                                  |
|                              | How to pull the PM Metrics.                                                                                          |
| Recommended<br>Prerequisites | ACA Certification                                                                                                    |
| Course Outline and           | OVOC Overview                                                                                                    |
| Lab Activities               | OVOC Documentation                                                                                                   |
|                              | OVOC - Getting Started                                                                                               |
|                              | ✓ Hands-on Lab 1 - OVOC Server Manager                                                                               |
|                              | Topology View                                                                                                    |
|                              | Security Management                                                                                                  |
|                              | Topology Configuration Management                                                                                    |
|                              | Entities Management                                                                                                  |
|                              | <ul> <li>Hands-on Lab 2 - Basic Management</li> </ul>                                                                |
|                              | <ul> <li>Hands-on Lab 3 - Provisioning</li> </ul>                                                                    |
|                              | <ul> <li>Hands-on Lab 4 - Backup</li> </ul>                                                                          |
|                              | License Management                                                                                                   |
|                              | <ul> <li>Hands-on Lab 5 - License Management</li> </ul>                                                              |
|                              | Alarms Management                                                                                                    |
|                              | Performance Monitoring                                                                                               |
|                              | <ul> <li>Hands-on Lab 6 - Alarm Monitoring</li> </ul>                                                                |
|                              | <ul> <li>Hands-on Lab 7 - Performance Monitoring</li> </ul>                                                          |
|                              | Voice Quality Measurement                                                                                            |
|                              | OVOC for Voice Quality Measurement                                                                                   |
|                              | Network Quality View                                                                                                 |
|                              | Statistics                                                                                                    |

| Course Code |                                                         |
|-------------|---------------------------------------------------------|
|             | Quality Statistics on Calls                             |
|             | Information on User Experience                          |
|             | Producing Reports                                       |
|             | Other Generic Topics                                    |
|             | <ul> <li>Hands-on Lab 8 - General Monitoring</li> </ul> |
|             | ✓ Hands-on Lab 9 - Reports                              |

## ARM

This section describes the on-day training courses for AudioCodes Routing Manager (ARM):

AudioCodes Routing Manager (ARM) below

#### AudioCodes Routing Manager (ARM)

|                        | Course Code                                                                                                    |
|------------------------|----------------------------------------------------------------------------------------------------|
|                        | Public/Per Seat: TR-ARM-ONL-BSC-S<br>Dedicated Course: TR-ARM-ONL-BSC-C                                                                                                    |
| Course Name            |                                                                                                    |
|                        | AudioCodes Routing Manager (ARM)                                                                                                    |
| Course Details         |                                                                                                    |
| Course<br>Description: | <ul> <li>In-Depth Training on AudioCodes Routing Manager (ARM)</li> <li>This course covers the configuration, maintenance, and administration of the AudioCodes Routing Manager.</li> <li>The course will cover a general introduction, its usage and the main features included in ARM. Through the explanation and online demos, students will gain experience in configuring and monitoring the operation of ARM.</li> </ul> |
| Products               | ARM                                                                                                    |
| Target<br>Audience     | Systems Engineers, Network Architects, Consultants, and Integrators<br>who are responsible for the planning, design, implementation,<br>maintenance and troubleshooting of call routing and policy<br>management in a heterogeneous voice network.                                                                                                    |
| Duration               | 4 days                                                                                                    |

|                       | Course Code                                                                                                    |
|-----------------------|----------------------------------------------------------------------------------------------------|
| Delivery<br>Method    | Classroom instructor led or online instructor led                                                                                                    |
| Certification         | The course includes an ARM certification exam                                                                                                    |
| General<br>Objectives | Students are expected to be active participants in the learning process.<br>Emphasis is placed on demonstration of all the tools and features<br>included in the product to help students become self-sufficient in the<br>use and support of the AudioCodes Routing Manager.<br>On completion of the course, students will be able to do the following: |
|                       | Manage and configure the ARM (AudioCodes Routing Manager).                                                                                                    |
|                       | Identify the AudioCodes products that are supported in ARM.                                                                                                    |
|                       | Identify the functions of ARM.                                                                                                    |
|                       | Describe how ARM handles routes.                                                                                                    |
|                       | Describe how ARM handles number manipulation.                                                                                                    |
|                       | Describe how ARM administers users.                                                                                                    |
|                       | Understand the QBR (Quality Based Routing) concept.                                                                                                    |
|                       | List the ARM security features.                                                                                                    |
|                       | How to migrate AudioCodes devices (SBCs and gateways) to ARM.                                                                                                    |
| Prerequisites         | ACA Certification                                                                                                    |
| Course Outline        | Introduction to ARM                                                                                                    |
| and Lab<br>Activities | ARM Architecture                                                                                                    |
| Activities            | ARM Management Interface                                                                                                    |
|                       | Basic Network Definition                                                                                                    |
|                       | Network Planner                                                                                                    |
|                       | ARM Basic Routing                                                                                                    |
|                       | ✓ Hands-on Lab 1 - Offline Planning                                                                                                    |
|                       | Users Administration                                                                                                    |
|                       | Call flows                                                                                                    |

| Course Code |                                                                                |
|-------------|--------------------------------------------------------------------------------|
|             | ARM Advanced Routing                                                           |
|             | <ul> <li>Migration of AudioCodes devices (SBCs and gateways) to ARM</li> </ul> |
|             | Hands-on Lab 2 - Routing                                                       |
|             | Statistics and Reports                                                         |
|             | Calls Information                                                              |
|             | ARM Alarms                                                                     |
|             | ARM Administration                                                             |
|             | Network Services                                                               |
|             | <ul> <li>Hands-on Lab 3 - Basic Management</li> </ul>                          |

## Voca CIC

This section describes the on-day training courses for AudioCodes Voca CIC:

- AudioCodes Voca CIC Professional Level below
- AudioCodes Voca CIC Partner Extension Certification on the next page

#### AudioCodes Voca CIC Professional Level

| Course Code     |                                                                                                    |
|-----------------|----------------------------------------------------------------------------------------------------|
|                 | Public/Per Seat: TR-VCIC-P-S                                                                                                    |
| Course Name     |                                                                                                    |
|                 | AudioCodes Voca CIC Professional level                                                                                                    |
| Course Details  |                                                                                                    |
| Course          | AudioCodes Voca CIC Configuration and Maintenance Training<br>This course is designed to provide IT and contact center engineers<br>with hands-on experience in configuring and maintaining the<br>AudioCodes Voca CIC solution. |
| Solution        | Voca CIC                                                                                                    |
| Target Audience | IT/CC Engineers with experience in configuring, maintaining IVR and Contact Center.                                                                                                    |
| Duration        | 4 days                                                                                                    |

| Course Code           |                                                                                                    |
|-----------------------|----------------------------------------------------------------------------------------------------|
| Delivery Method       | Online instructor led                                                                                                    |
| Certification         | The course includes an Voca CIC certification exam                                                                                                    |
| General<br>Objectives | <ul> <li>On completion of the course, students will be able to:</li> <li>Identify Voca Benefits and Features.</li> <li>Understand the Integrations and Deployments.</li> <li>Understand Licensing.</li> <li>Describe Voca CIC Core Components Overview &amp; Pre-requisites.</li> <li>Understand Voca CIC Conversational AI Auto-attended.</li> <li>Understand Voca CIC Contact Center capabilities.</li> <li>Configure Voice and Omnichannel Contact Center.</li> <li>Build and configure hands-on Labs.</li> </ul> |
| Prerequisites         | <ul> <li>Students are expected to have an applicable professional background with a minimum of one year of practical experience with:</li> <li>VoIP and SIP network architecture.</li> <li>Contact Center and IVR experience.</li> <li>Microsoft Teams Background is preferred.</li> </ul>                                                                                                    |

## AudioCodes Voca CIC Partner Extension Certification

|                | Course Code                                         |
|----------------|-----------------------------------------------------|
|                | Public/Per Seat: TR-VCIC-PE-S                       |
| Course Name    |                                                     |
|                | AudioCodes Voca CIC Partner Extension Certification |
| Course Details |                                                     |
| Course         | AudioCodes Voca CIC Training for Partners           |

| Course Code           |                                                                                                    |
|-----------------------|----------------------------------------------------------------------------------------------------|
|                       | This course is designed to provide AudioCodes partners with the skills needed to configure, maintain, and selling AudioCodes Voca CIC solution.                                                                                                    |
| Solution              | Voca CIC                                                                                                    |
| Target Audience       | Partner with experience in configuring, maintaining IVR and Contact Center.                                                                                                    |
| Duration              | 1 day                                                                                                    |
| Delivery Method       | Online instructor led                                                                                                    |
| Certification         | The course includes an Voca CIC certification exam                                                                                                    |
| General<br>Objectives | <ul> <li>On completion of the course, students will be able to:</li> <li>Understand how Voca CIC Licensing works.</li> <li>Understand Voca multi-tenancy concept and capabilities.</li> <li>Understand tenant pre-build access roles.</li> </ul>                                                                                                    |
| Prerequisites         | <ul> <li>Students are expected to have an applicable professional background with a minimum of one year of practical experience with:</li> <li>Passing Voca CIC professional level certification exam - MUST</li> <li>VoIP and SIP network architecture.</li> <li>Contact Center and IVR experience.</li> <li>Microsoft Teams Background is preferred</li> </ul> |

## AudioCodes Meeting Rooms

This section describes the training sessions for AudioCodes Meeting Room (MTR):

AudioCodes Meeting Room (MTR) on the next page

## AudioCodes Meeting Room (MTR)

|                                                         | Course Code                                                                                                    |
|---------------------------------------------------------|----------------------------------------------------------------------------------------------------|
| Public/Per Seat: TR-MTR-S<br>Dedicated Course: TR-MTR-C |                                                                                                    |
| Course Name                                             |                                                                                                    |
|                                                         | AudioCodes Meeting Room (MTR)                                                                                                    |
| Course Details                                          |                                                                                                    |
| Course                                                  | AudioCodes Meeting Room Training<br>This course is designed to provide engineers with the skills needed<br>to install, configure, maintain, and troubleshoot AudioCodes MTR.                                                                                                    |
| Products                                                | AudioCodes Meeting Room (MTR)                                                                                                    |
| Target Audience                                         | Engineers with experience in configuring, maintaining, and troubleshooting AudioCodes devices as an SBC.                                                                                                    |
| Duration                                                | 4 hours                                                                                                    |
| Delivery Method                                         | Classroom instructor led or online instructor led.                                                                                                    |
| Certification                                           | Record of Participation.                                                                                                    |
| General Objectives                                      | <ul> <li>On completion of the course, students will be able to:</li> <li>Gain a comprehensive understanding of the AudioCodes<br/>Meeting Teams Room offering.</li> <li>Identify the appropriate AudioCodes MTR solutions for<br/>different meeting room environments.</li> <li>Set up, configure, and troubleshoot AudioCodes MTRs.</li> <li>Utilize AudioCodes management platforms and the Microsoft<br/>Teams Admin Center (TAC) for MTR management.</li> </ul> |
| Recommended<br>Prerequisites                            | <ul><li>Familiarity with Microsoft Teams and Office 365 environments</li><li>Basic technical networking knowledge</li></ul>                                                                                                    |
| Course Outline and<br>Lab Activities                    | <ul> <li>Introduction to AudioCodes MTR devices for Microsoft Teams<br/>environment</li> <li>Room design considerations</li> <li>Ensuring network readiness</li> </ul>                                                                                                    |

| Course Code |                                                                                                    |
|-------------|----------------------------------------------------------------------------------------------------|
| -           | Licensing and feature comparison                                                                        |
|             | Basic setup and initial installation                                                                    |
|             | General Microsoft Teams MTR features overview                                                           |
| -           | Unique features of AudioCodes MTRs, such as Composite AI,<br>AudioCodes pairing, and BYOD functionality |
| -           | Troubleshooting and management                                                                          |
| -           | Live demo                                                                                               |

# 3 AudioCodes Exams

This section describes AudioCodes course certification exams:

- ACP Certification Exams below
- Recertification Exams on page 37

#### **ACP Certification Exams**

This section describes AudioCodes ACP certification exams:

- AudioCodes Interworking & Security Certification Exam below
- AudioCodes Advanced Routing & Multitenancy Certification Exam on the next page
- AudioCodes SBC in Microsoft Teams Environment Advanced Certification Exam on the next page

#### AudioCodes Interworking & Security Certification Exam

| Course Code               |                                                                                                    |
|---------------------------|----------------------------------------------------------------------------------------------------|
| Public/Per Seat: TR-ICE-S |                                                                                                    |
| Course Name               |                                                                                                    |
| A                         | udioCodes Interworking & Security Certification Exam                                                                                 |
| Course Details            |                                                                                                    |
| Products                  | AudioCodes SBC Series                                                                                                    |
| Target Audience           | Engineers who have completed the AudioCodes Advanced<br>Interworking & Security course and wish to obtain the formal<br>certificate. |
| Duration                  | 1 day                                                                                                    |
| Delivery Method           | Online instructor led                                                                                                    |
| Certification             | AudioCodes Certified Professional (ACP) certification                                                                                |
| Prerequisites             | Completed AudioCodes Interworking & Security Certification course                                                                    |

## AudioCodes Advanced Routing & Multitenancy Certification Exam

| Course Code                                                   |                                                                                                    |
|---------------------------------------------------------------|----------------------------------------------------------------------------------------------------|
| Public/Per Seat: TR-RCE-S                                     |                                                                                                    |
| Course Name                                                   |                                                                                                    |
| AudioCodes Advanced Routing & Multitenancy Certification Exam |                                                                                                    |
| Course Details                                                |                                                                                                    |
| Products                                                      | AudioCodes SBC Series                                                                                                    |
| Target Audience                                               | Engineers who have completed the AudioCodes Advanced Routing & Multitenancy course and wish to obtain the formal certificate. |
| Duration                                                      | 1 day                                                                                                    |
| Delivery Method                                               | Online instructor led                                                                                                    |
| Certification                                                 | AudioCodes Certified Professional (ACP) certification                                                                         |
| Prerequisites                                                 | Completed AudioCodes Advanced Routing & Multitenancy<br>Certification course                                                  |

## AudioCodes SBC in Microsoft Teams Environment – Advanced Certification Exam

| Course Code               |                                                                                                    |
|---------------------------|----------------------------------------------------------------------------------------------------|
| Public/Per Seat: TR-TCE-S |                                                                                                    |
| Course Name               |                                                                                                    |
| AudioCodes SBC ii         | n Microsoft Teams Environment - Advanced Certification Exam                                                                                     |
| Course Details            |                                                                                                    |
| Products                  | AudioCodes SBC Series                                                                                                    |
| Target Audience           | Engineers who have completed the AudioCodes SBC in Microsoft<br>Teams Environment Advanced course and wish to obtain the<br>formal certificate. |

| Course Code     |                                                                                            |
|-----------------|--------------------------------------------------------------------------------------------|
| Duration        | 1 day                                                                                      |
| Delivery Method | Online instructor led                                                                      |
| Certification   | AudioCodes Certified Professional (ACP) certification                                      |
| Prerequisites   | Completed AudioCodes SBC in Microsoft Teams Environment -<br>Advanced Certification course |

## **Recertification Exams**

This section describes AudioCodes Recertification exams:

- ACA Recertification Exam below
- ACP Recertification Exam on the next page

#### **ACA Recertification Exam**

| Course Code     |                                           |
|-----------------|-------------------------------------------|
|                 | Public/Per Seat: TR-REACA-S               |
| Course Name     |                                           |
|                 | ACA Recertification Exam                  |
| Course Details  |                                           |
| Target Audience | Engineers with Expired ACA Certification. |
| Duration        | 2 hours                                   |
| Delivery Method | Online Instructor Led                     |
| Certification   | ACA certification renewal                 |
| Prerequisites   | An expired ACA certificate                |

## **ACP Recertification Exam**

| Course Code                 |                                           |
|-----------------------------|-------------------------------------------|
| Public/Per Seat: TR-REACP-S |                                           |
| Course Name                 |                                           |
| ACP Recertification Exam    |                                           |
| Course Details              |                                           |
| Target Audience             | Engineers with Expired ACP Certification. |
| Duration                    | 1 day                                     |
| Delivery Method             | Online Instructor Led                     |
| Certification               | ACP certification renewal                 |
| Prerequisites               | An expired ACP certificate                |

This page is intentionally left blank.

#### **International Headquarters**

6 Ofra Haza Street

Naimi Park

Or Yehuda, 6032303, Israel

Tel: +972-3-976-4000

Fax: +972-3-976-4040

AudioCodes Inc.

80 Kingsbridge Rd

Piscataway, NJ 08854, USA

Tel: +1-732-469-0880

Fax: +1-732-469-2298

Contact us: https://www.audiocodes.com/corporate/offices-worldwide

Website: https://www.audiocodes.com/

**Documentation Feedback:** https://online.audiocodes.com/documentation-feedback

©2025 AudioCodes Ltd.. All rights reserved. AudioCodes, AC, HD VoIP, HD VoIP Sounds Better, IPmedia, Mediant, MediaPack, What's Inside Matters, OSN, SmartTAP, User Management Pack, VMAS, VoIPerfect, VoIPerfectHD, Your Gateway To VoIP, 3GX, VocaNom, AudioCodes One Voice, AudioCodes Meeting Insights, and AudioCodes Room Experience are trademarks or registered trademarks of AudioCodes Limited. All other products or trademarks are property of their respective owners. Product specifications are subject to change without notice.

Document #: LTRT-45525

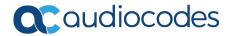